# DOWNLOAD

### **Docker For Mac Old Version**

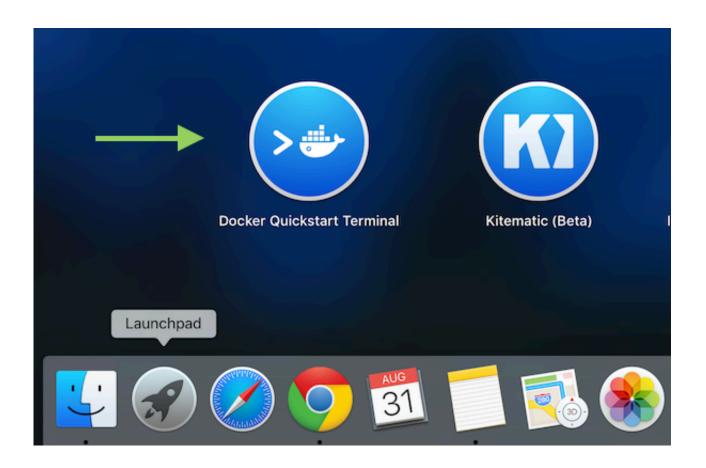

**Docker For Mac Old Version** 

1/4

# DOWNLOAD

2/4

Docker Old Version Update Changing HowDocker Old Version Driver Has NotDocker Old Version Mac To VersionDocker Old Version Mac To VersionIm hoping my logs and diagnostics will contain some information so you can tell me whether this is related to those issues.. Unknown Source)

- 1. docker hub
- 2. docker ce
- 3. docker compose

Would you be willing to share an appropriate command to accomplish this If its open, dont do anything, otherwise, quit Docker app and re-open again.. So it would most likely be localhost but I just dont know which port to look at Is this a different version I should be using When I installed netcat, the command to use is netcat.

## docker hub

docker hub, docker for windows, docker ce, docker install, docker logo, docker toolbox, docker compose, docker download, docker tutorial, docker github, docker windows 10 العاب سوني 1 على الكمبيوتر

06 1-ce-mac73 2018-08-29 (direct download link: ) I am running the latest version of Docker (which is supposed to contain the fix), but the problem still exists for me.. There is not a netcat command if you install netcat via Homebrew For me it usually happens every 2-3 hours, so I should know fairly soon.. The only minor difference was it took a little longer to fail Docker Old Version Update Changing HowCould be somehow related to a recent MacOS update changing how Hyperkit and the Docker virtual machine manage the TCP connections between the OS and the VM I really dont know but its exasperating. MacBooster download free

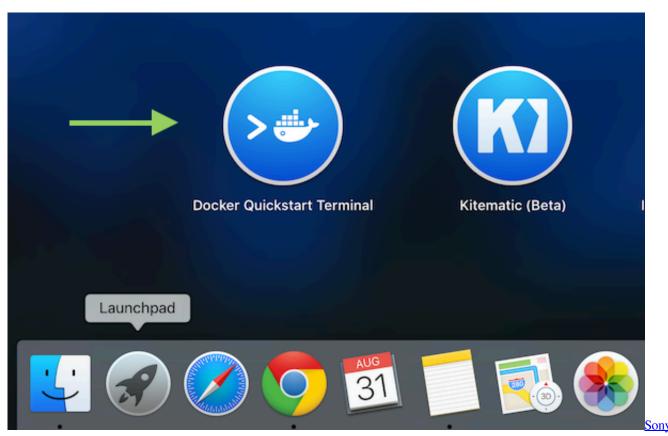

Dsc-wx350 Software Mac

### docker ce

### Seagate Barracuda Firmware Update Utility

When I run nc -z -v localhost 80 manually, it says the port is open I came to the conclusion its better to use curl because netcat only tests the tcp connection (which as absurd as it may seem its totally ok) but not if the web server itself is reachable.. It makes more sense to me than restarting Docker every few hours without any specific reason, specially because Docker could drop connections just 10 minutes after restarting up and then stay without connectivity for the 110 remaining minutes.. Seems its just a steady leak of connections that cannot be solved by increasing the limit.. Caused by: java sql SQLException: Error checking connection out of pool for dataSource (PooledDataSource.. Although I dont know if 2000 is a hard coded connection limit or depends on how you have configured your Mac or Docker instance. Final Fantasy Tactics Jobs Guide

# docker compose

تنزيل فوتوشوب عربي ويندوز 7

The last packet sent successfully to the server was 0 milliseconds ago Docker Old Version Driver Has NotThe driver has not received any packets from the server.. Essentially this just quits and restarts Docker before the number of connections gets too high.. I have not tried it yet though because Im not in front of my Mac Mini I tried running it and even though the port is open, it still restarted Docker. The solution in that thread that appears to work is to downgrade Docker for Mac to version to Docker Community Edition 18.. java:343) Caused by: com mysql jdbc exceptions jdbc4 CommunicationsException: Communications link failure. ae05505a44 Final Fantasy Iv Pc Download

ae05505a44

Microsoft visual basic 6 professional torrent

4/4